## **Customise Print Output (Windows)**

## Example is using Microsoft Word 2016

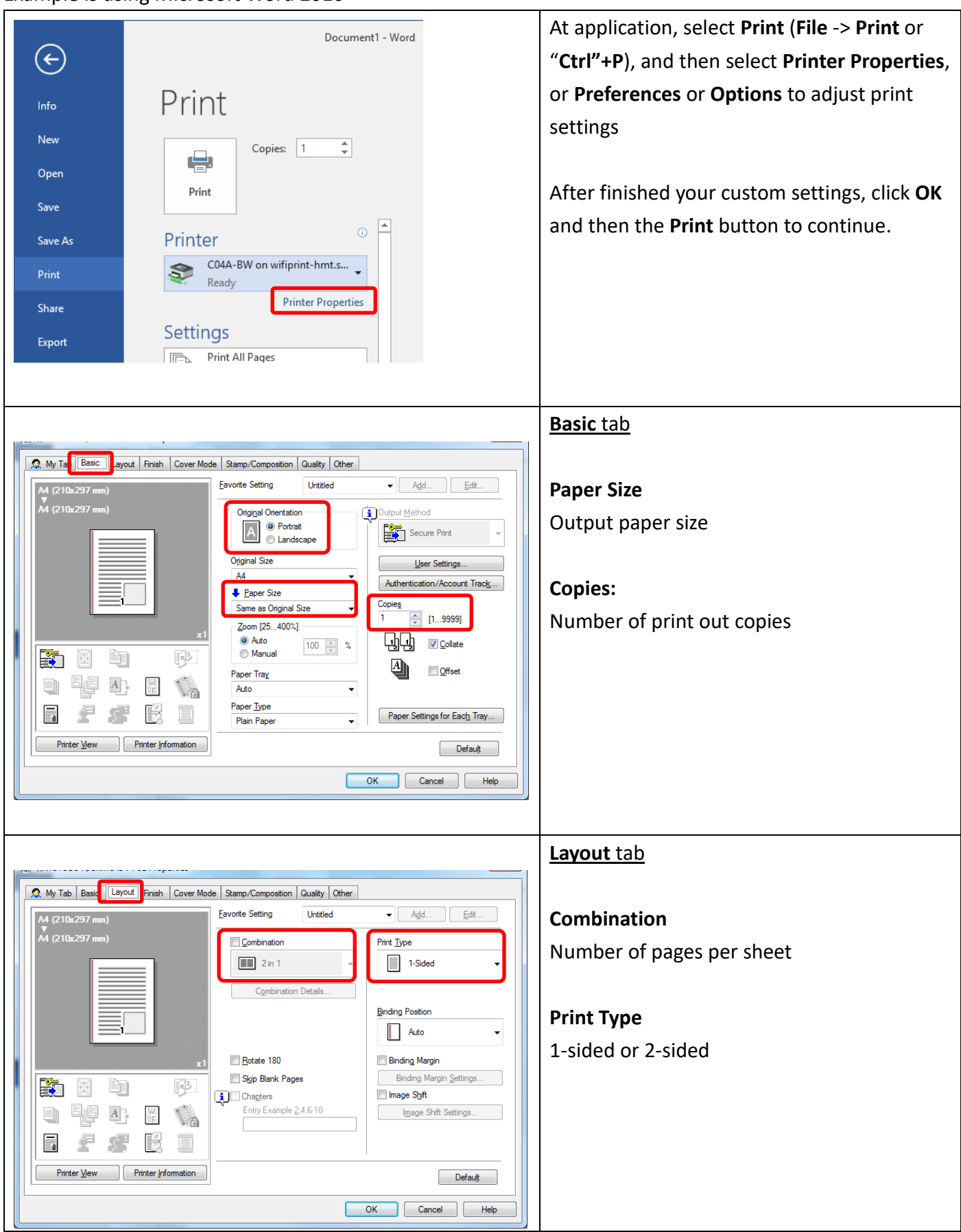